# The Art of Traveling with your Mac

presented by

Chuck Joiner

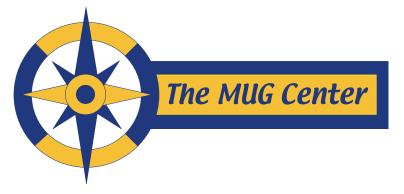

and

Lesa Snider

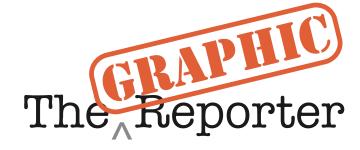

#### Notes for this session live at:

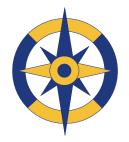

mugcenter.com/traveltips

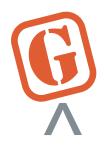

graphicreporter.com/traveltips

#### Hardware...

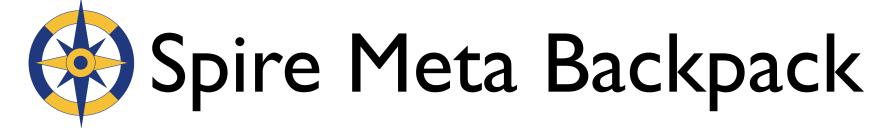

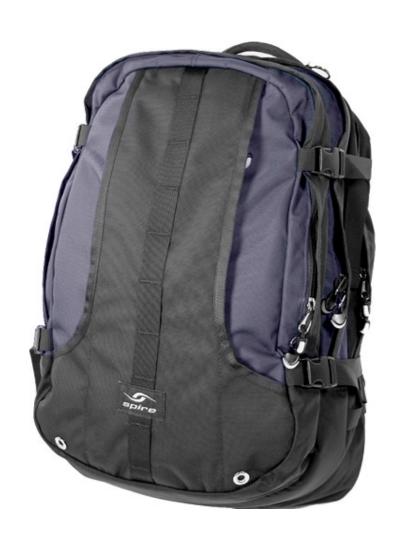

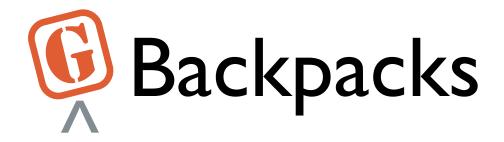

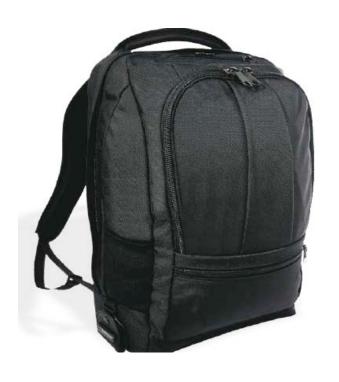

Brenthaven Apple

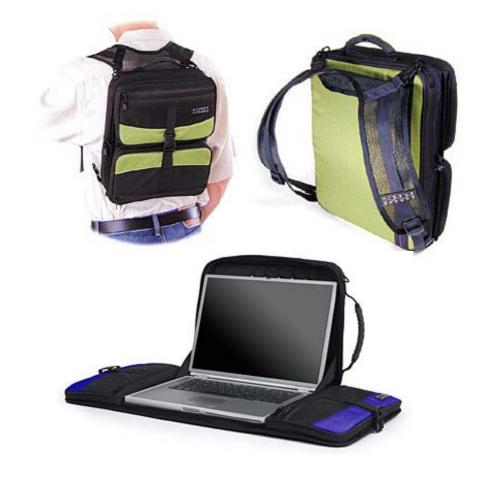

Shaun Jackson's Laptrap

#### iPod Gear

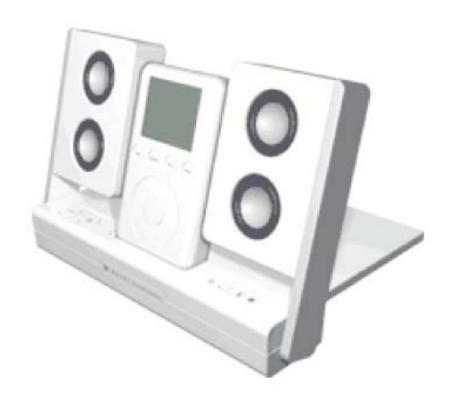

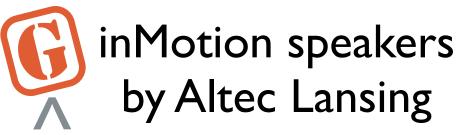

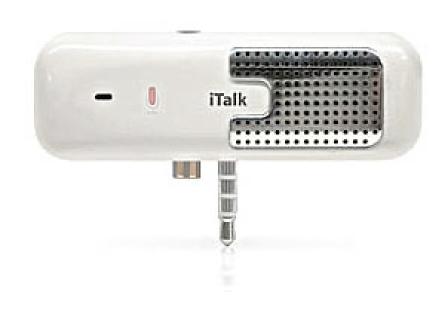

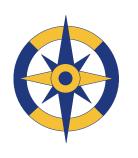

iTalk by Griffin Technology

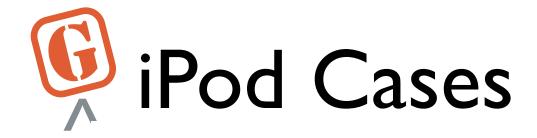

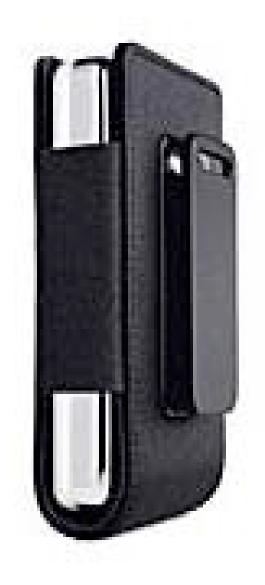

iPod carrying case with belt clip by Apple

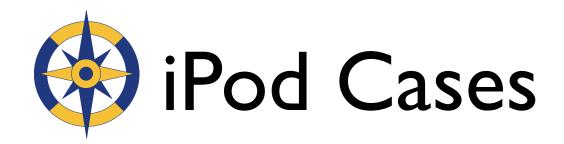

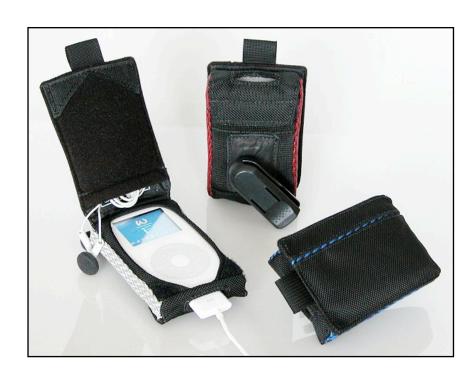

Waterfield Designs

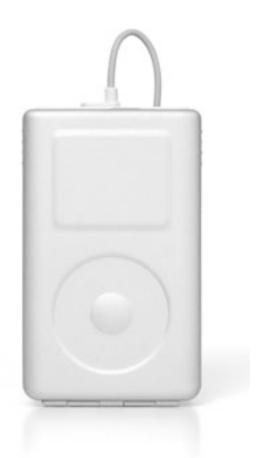

iPod Armor

# Headphones

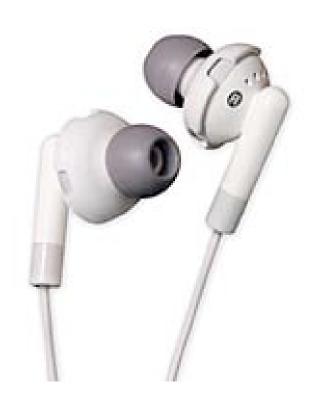

EarJams
by Griffin Technology
on Apple's Earbuds

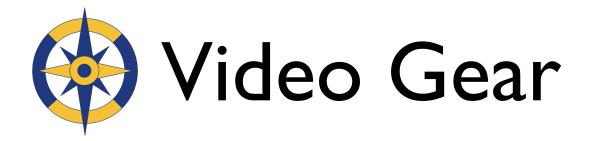

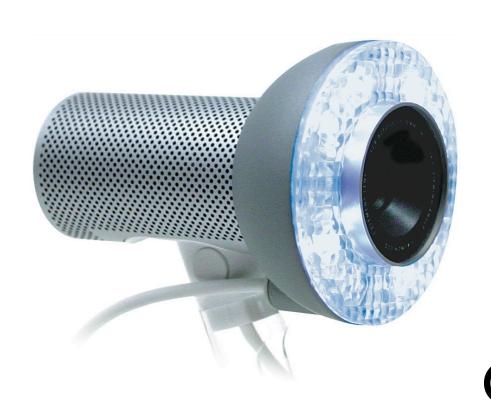

iSight by Apple and
SightLight
by
Griffin Technology

### Palm Device

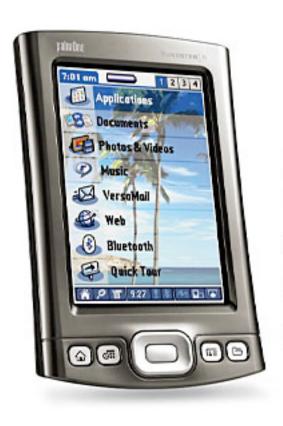

- iSync compatible
- Travel info in your hand

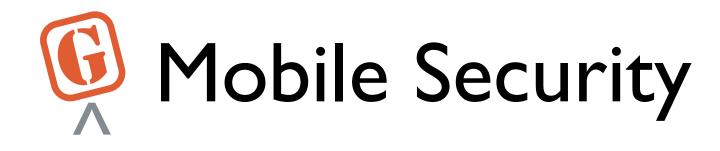

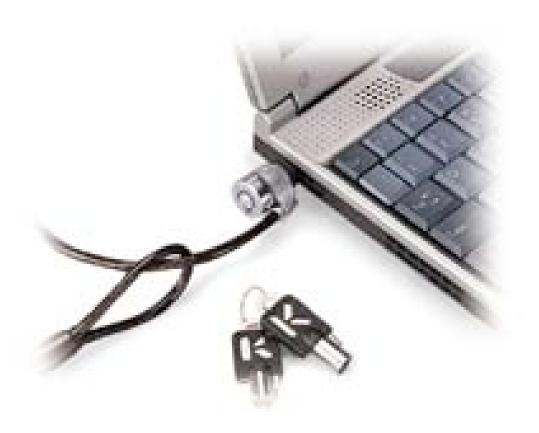

Microsaver by Kensington

### Digital Camera

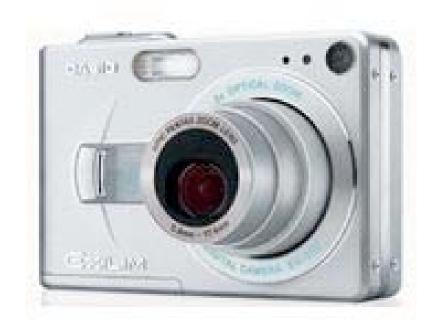

Casio Exilim

- Compact
- Good battery life
- Video capability

### Digital Camera

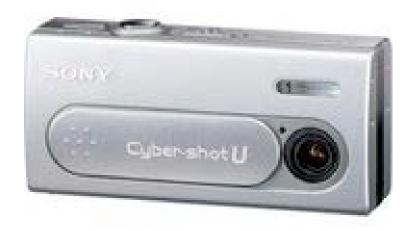

Sony CyberShot U

- Small, fits in purse
- Uses AAA batteries
- Instant on
- Video capability

# Travel Tip

- Ship items before you go & on your return
- Take pictures of box contents with digital camera
- Take pictures of whiteboards or slides in conferences instead of writing them down

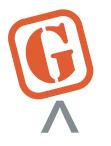

#### Digital Camera Gear

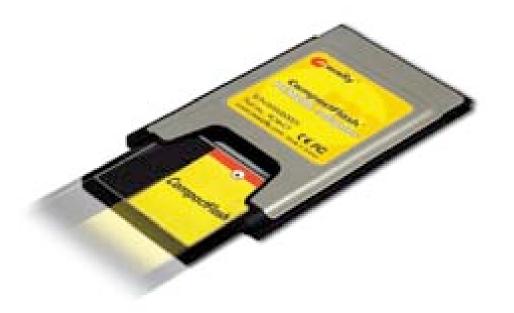

- PCMCIA or PC Card
- Eliminates camera cable
- Faster transfer rate
- Saves camera battery

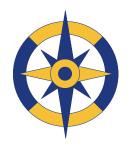

#### External Hard Drive

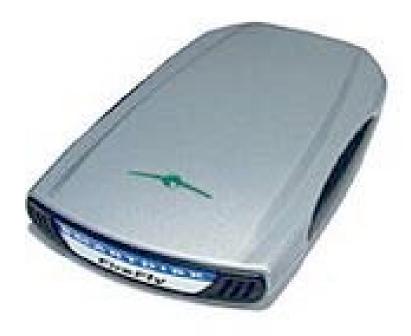

FireFly by SmartDisk

- Use as a boot disk
- Great for backup
- No power brick required

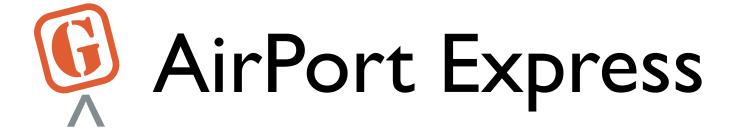

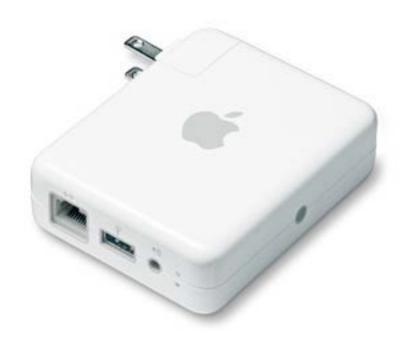

- Converts any Ethernet connection to wireless
- Extend signal from base station
- May have to turn authentication off in email client

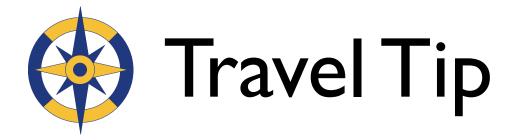

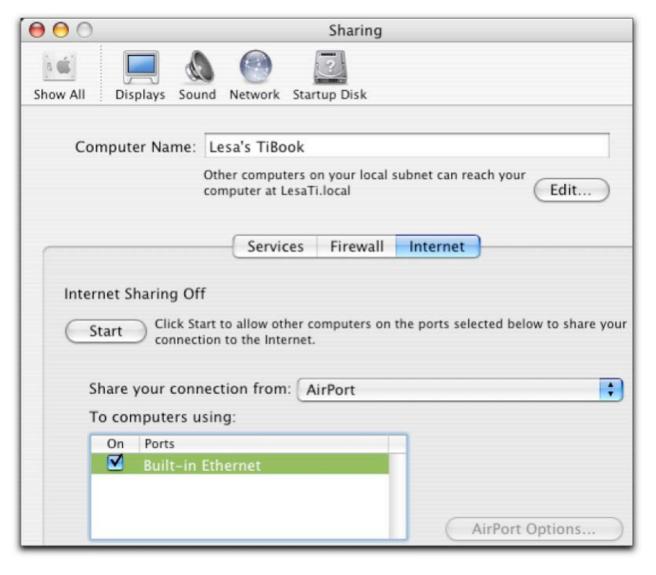

- Learn to share your internet connection
- Ethernet or AirPort

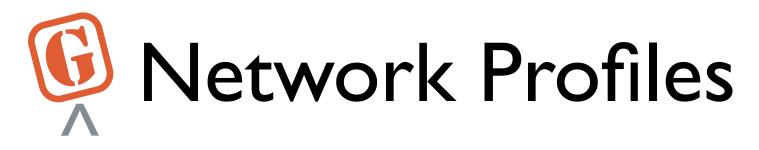

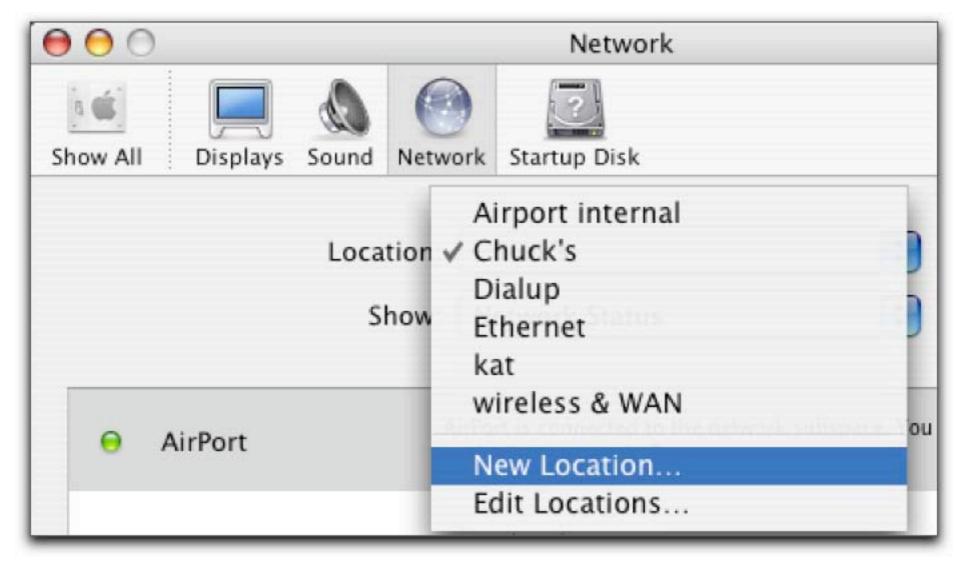

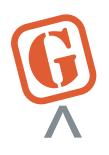

#### Cell Phone Gear

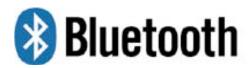

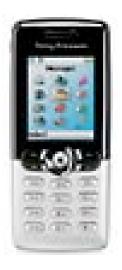

Cell phone

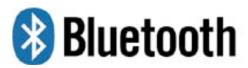

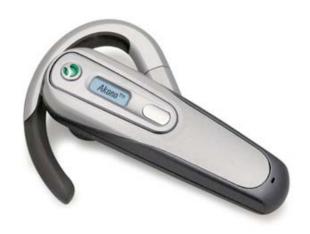

Headset

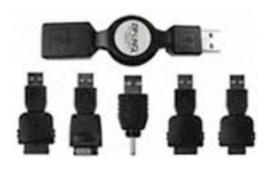

USB charger

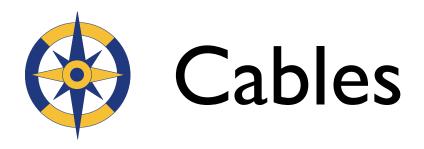

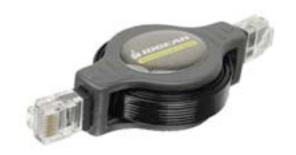

**Ethernet** 

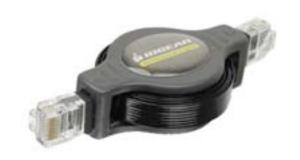

Phone

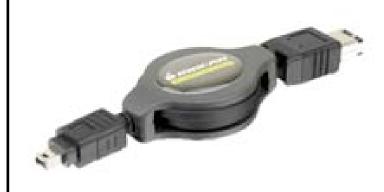

**FireWire** 

Retractable cables by IOGEAR

# Travel Tip

- As an alternative to retractable cables, use plastic baggies.
- Helps keep things orderly, labeled, and serves as checklist when packing up.
- Use ziplocks, punch small holes in to allow air to escape and let them flatten out.

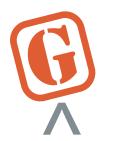

#### Other Stuff

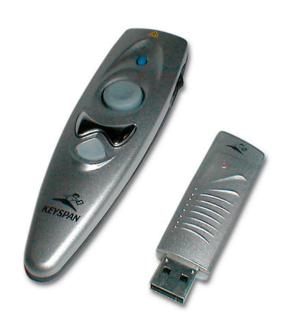

**USB** Presentation Remote by Keyspan

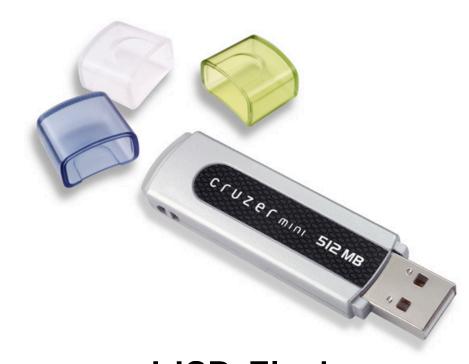

**USB** Flash or Pen drives

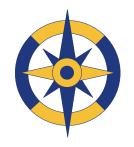

#### Other Stuff

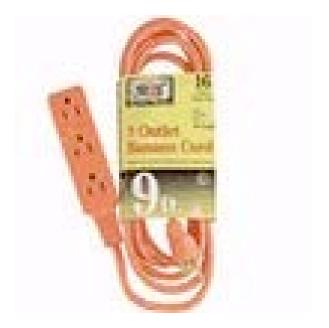

Extension cord

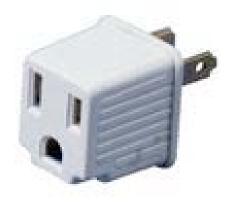

3-prong adapter

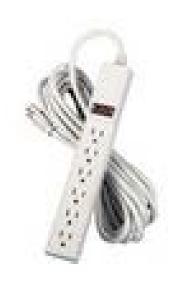

Power strip

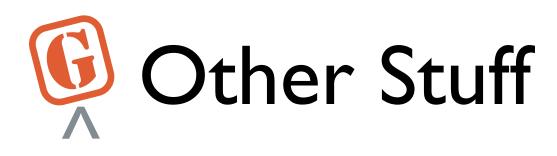

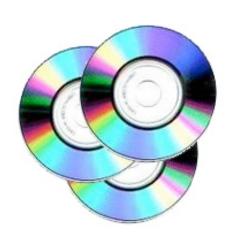

Blank CDs & DVDs

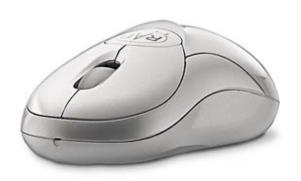

Bluetooth optical MiniMouse by Radtech

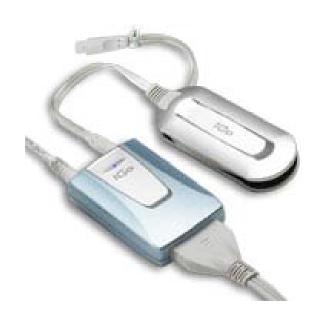

EverywherePower by iGo

#### Software...

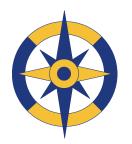

### Hard Disk Health

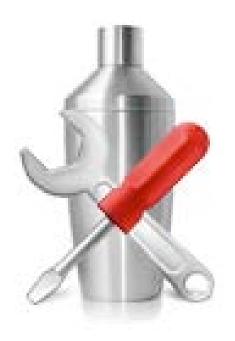

Cocktail

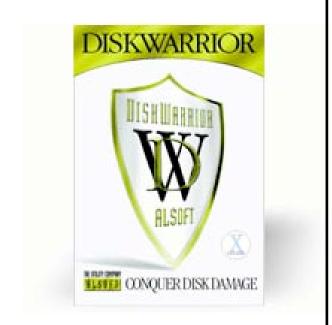

DiskWarrior

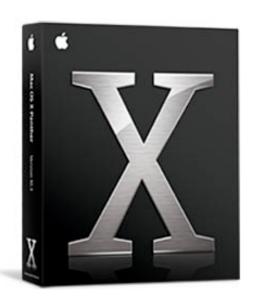

Panther CDs

### Apple iCal & iSync

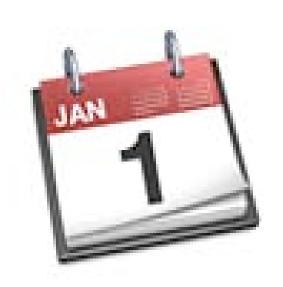

- Let people know privately where you are
- Share flight numbers
- Syncs with everything

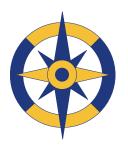

#### Apple Remote Desktop

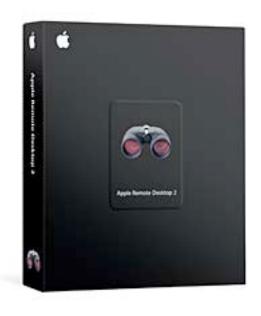

- Access your home network and files
- Backup option

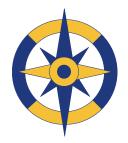

#### Security Prefs Pane

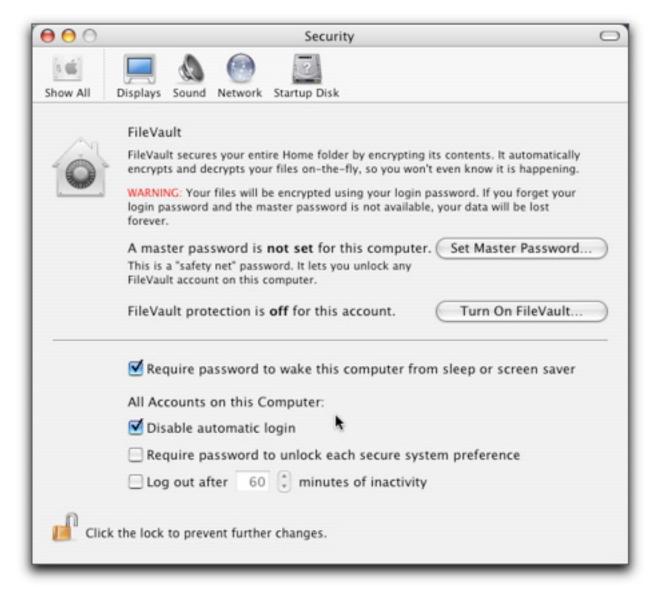

- Keep prying eyes out
- Secure your data

#### Services...

### .Mac Account

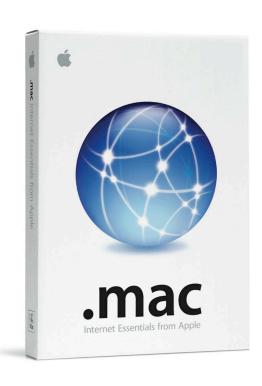

- Web-based email
- Publishing and sharing photos and videos
- Sharing & file transfer with iDisk

### .Mac Account

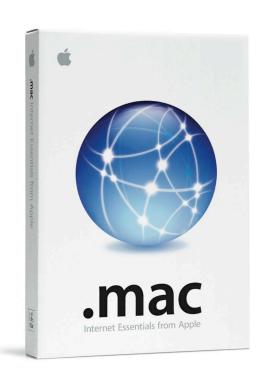

- Online storage with iDisk
- Password based outgoing mail

# Travel Tip

- Make your PowerBook your main email machine
- Set your email to be left on your server before you leave for duration of trip

### Internet Access

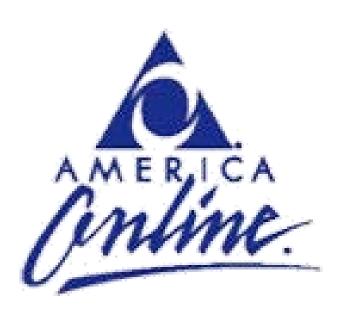

- Local access numbers
- 800 #

# Travel Tip

- Do you really need high speed for an overnight stay?
- Find out how much outgoing calls (including 800 numbers) cost, if there is a per-minute charge, and if there is a "block" of time.
- Check email in the shower with AOL

### Internet Access

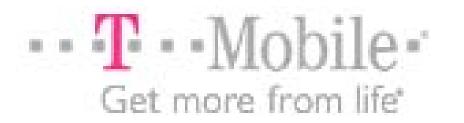

- Wireless access
- Beware of pay plan

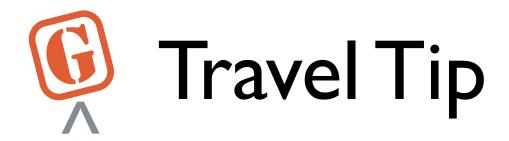

 Get a special, low-limit credit card to use only for online access instead of your debit card.

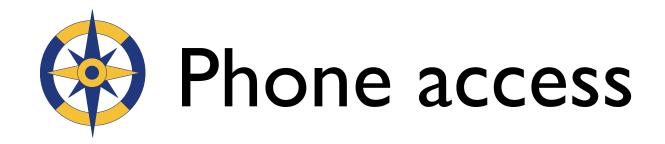

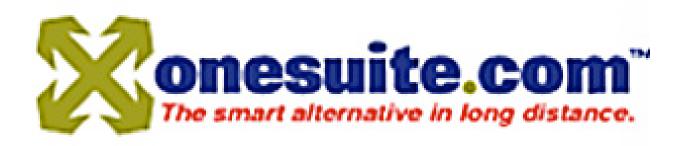

- A virtual calling card
- Affordable rates—2.5 2.9¢
   per minute
- Online call log

### Fax service

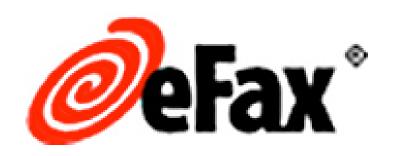

- Free up to 20 pages every
   30 days
- \$12.95 (USD) per month
- \$139.95 (USD) per year for Plus service

#### More Travel Tips...

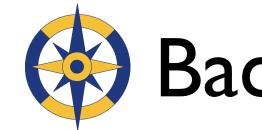

#### Backup Before You Go

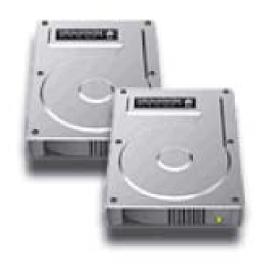

Carbon Copy Cloner by Mike Bombich

- Clone your hard drive
- Burn essential files to CD or DVD
- Copy essential travel files to your iDisk
- Copy essential travel files to your Flash drive

### Backup During Trip

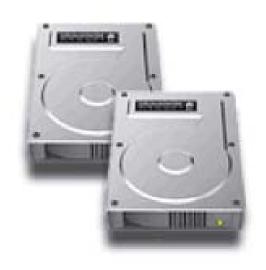

- Burn essential files to CD or DVD
- Copy updated files to your iDisk
- Email files to yourself at an address you don't pick up.

#### Thank you for coming!